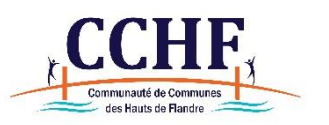

## GUIDE « Comment transmettre les documents obligatoires à l'inscription en ACM périscolaire ? »

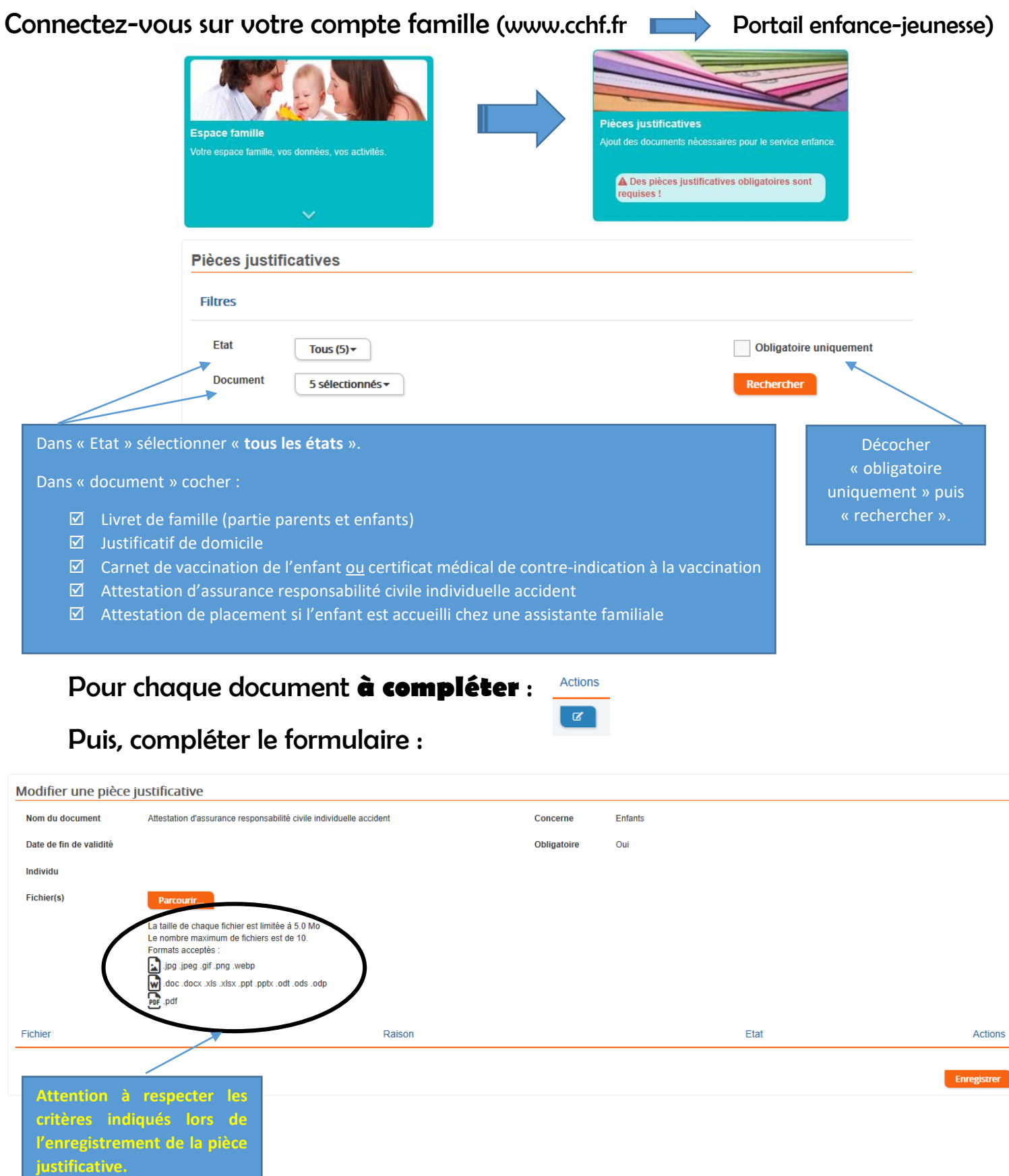

A tout moment, vous pouvez supprimer un document :

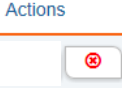